# **Technology Guide 5**

## **The Internet and the Web**

Information Technology For Management 4th Edition Turban, McLean, Wetherbe Lecture Slides by A. Lekacos, Stony Brook University John Wiley & Sons, Inc.

# **The Internet**

The Internet ("*the Net*") is a network that connects hundreds of thousands of internal organizational computer networks worldwide. Participating computer systems, called nodes**,** include PCs, local area networks, databases, and mainframes. A node may include several networks of an organization, possibly connected by a wide area network. The main network that links the nodes is referred to as the backbone**,** a fiber-optic network currently operated mainly by telecommunications companies.

- ARPAnet (Advance Research Project Agency) 1969 for DOD
- Defense related companies & universities 1970's
- $\circ$  TCP/IP became the standard during the 1970's (Unix)
- Most companies & universities 1980's
- All connected networks became TCP/IP based during 80's
- $\circ$  NSF in 1986 6 Super computers as the backbone
- Individual users were allowed access in 1992

## **Next-Generation Internet**

The broad goals of the NGI initiative are to research and develop advanced end-to-end networking technologies, focusing primarily on reliability, robustness, security, quality of service guarantees for multicasting and video, and bandwidth allocation. In other words, the NGI initiative aims to create an Internet that is fast, always on, every-where, natural, intelligent, easy, and trusted.

- Internet2 is a collaborative effort to develop advanced Internet technologies and applications. The primary goals of Internet2 are to create a leading-edge network capability to enable revolutionary Internet applications; and ensure the rapid transfer of new network services and applications. It will use part of vBNS as a backbone for providing high-speed connectivity.
- Very-high-speed Backbone Network Service (vBNS) is a high-speed network designed to support the Internet2 and the governmentsponsored Next-Generation Internet (NGI) initiative TCP/IP became the standard during the 1970's (Unix).

### **Internet Characteristics** Accessing the Internet

There are several ways to access the Internet. You can access an Internet-connected file server on a LAN. Log onto the Internet using a modem or wireless connections or connection through commercial providers.

- o Connecting via LAN server
- Connecting via serial line internet protocol/pointto-point protocol (slip/ppp)
- $\circ$  Connecting via an online service
- $\circ$  Using the TV as a channel to the internet
- Internet kiosks

# **Internet Characteristics** Protocol

Procedures and rules for transferring data across the Internet are called telecommunications protocols**.** The original participants of the Internet used *TCP/IP* which is now the Internet Protocol (IP).

- Packets represent information that has been divided into small portions to be passed through the Internet. Their creation and transmission are governed by TCP/IP to provide for more consistent delivery and control.
- $\circ$  One member of the TCP/IP family of protocols is Telnet**,** a service that allows users to connect to computers other than their own and interactively search for files, text, software, and so forth.

# **Internet Characteristics** Resources

Accessing a resource (file, image, document, etc.) on the Internet.

- Addresses on the internet. Each computer on the Internet has an assigned address, called the IP (Internet Protocol) address, that uniquely identifies and distinguishes it from all other computers.
- o Domain Names. Most computers also have names, which are easier for people to remember than IP addresses. These names are derived from a naming system called the domain name system (DNS).
- URLs. A uniform resource locator (URL) indicates the location (or address) of a Web site you want to visit. The address consists of several parts.

## **Internet Characteristics** Resources

Domain Names. Most computers also have names, which are easier for people to remember than IP addresses. These names are derived from a naming system called the domain name system (DNS).

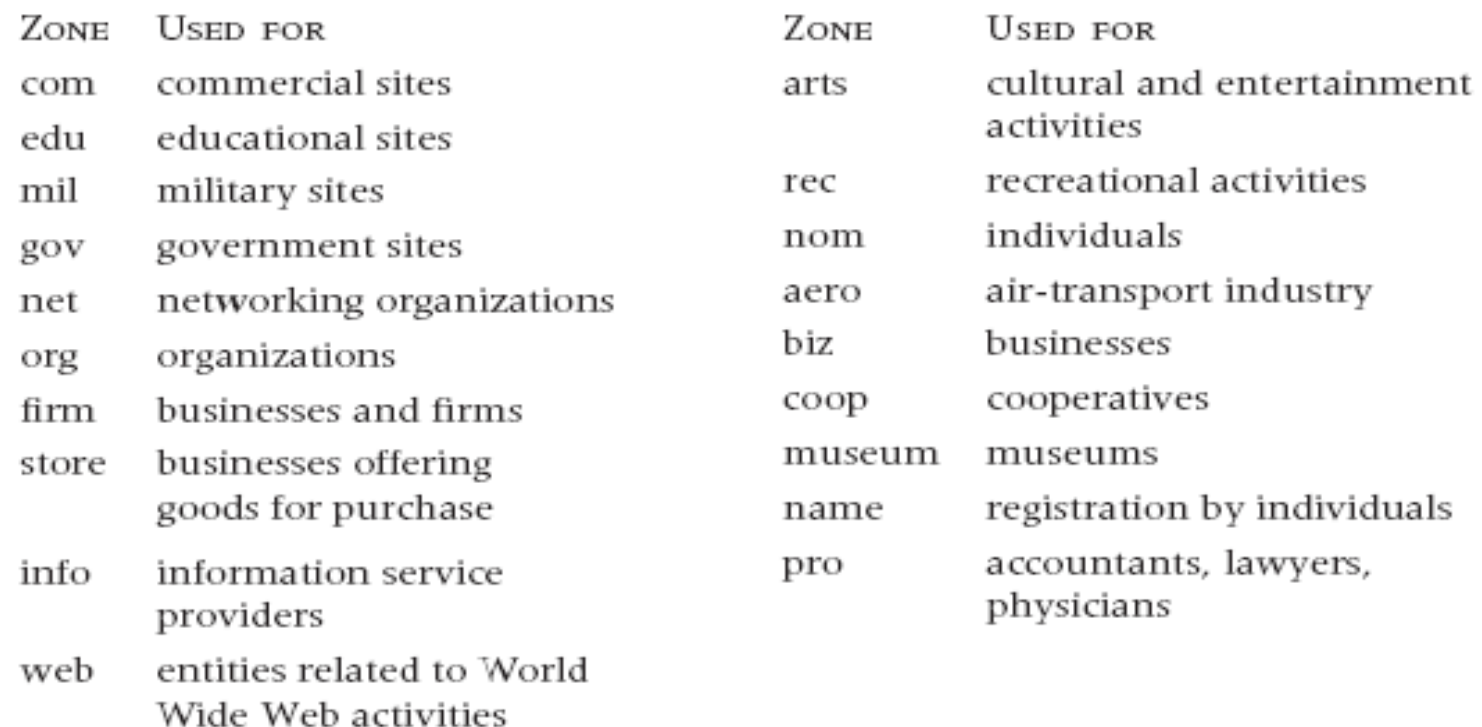

## **Internet Characteristics** Resources

URLs. A uniform resource locator (URL) indicates the location (or address) of a Web site you want to visit. The address consists of several parts.

**URL = protocol//host computer or IP/path/file Protocol** is http hypertext transfer protocol **Host computer** is the domain name *IP is actual address* **Path** filesystem or directory server **File** is the specific page name (Index, Home, Default) **Optional** Start page

# **Browsing the Web**

You browse the vast resources of the Internet through the World Wide Web (or "the Web"). The Web is a vast collection of interconnected pages of information that are stored on computers connected to the Internet. It is a system with universally accepted standards for storing, retrieving, formatting, and displaying information (text, pictures, video, and so on) via a client/server architecture. Documents accessible on the Web contain hyperlinks (links) to other documents. Such links are used to connect documents and are an implementation of *hypertext*.

- The most widely used browsers are:
	- Netscape Navigator
	- **Microsoft explorer**
- **New browsers:**
	- Opera
	- NeoPlanet
- **Offline browsers** enable a user to retrieve pages automatically from Web sites at predetermined times.

# **Creating Web Documents**

To write a Web document for the Internet or an intranet, various software languages can be used. The most common is HyperText Markup Language (HTML), which formats documents and incorporates dynamic hypertext links to other documents stored on the same or different computers.

#### **Other Languages**

- Dynamic HTML (DHTML)
- eXtensible Markup Language (XML)
- Virtual Reality Modeling Language (VRML)
- Java
- $\circ$  PHP
- Coldfusion

## **Search Tools**

A search engine is a tool that makes your browser more effective. It enables you to locate information by using *key words* in the same way that you would search online library resources

### **Some Engines**

### **Selection**

*Search engines select pages for inclusion in their data-bases in two primary ways:* 

- Web crawlers traverse the Web<sub>O</sub> automatically, collecting index data on search principles
- **Registration** Web developers register their sites
- Google
- Yahoo
	- Lycos
- HotBot
	- WebCrawler
- Alta Vista
- $\circ$  Excite

#### **Download**

*Many of the documents are transferable from the Internet using file transfer protocol (FTP)*

# **Communication Tools**

Several communication tools are available on the Internet.

- Electronic Mail
- o **Online Chatting**
- Newsgroups
- o Mailing Lists and Electronic Bulletin Boards
- Portals
- o Internet Telephony
- Internet Fax

## **Other Internet Tools**

- o Streaming Audio and Video
- Real-Time Audio and Video
- Web Services
- o Push Technology
- Information Filters
- Clipping Services
- Web Authoring

## **Internet Tools**

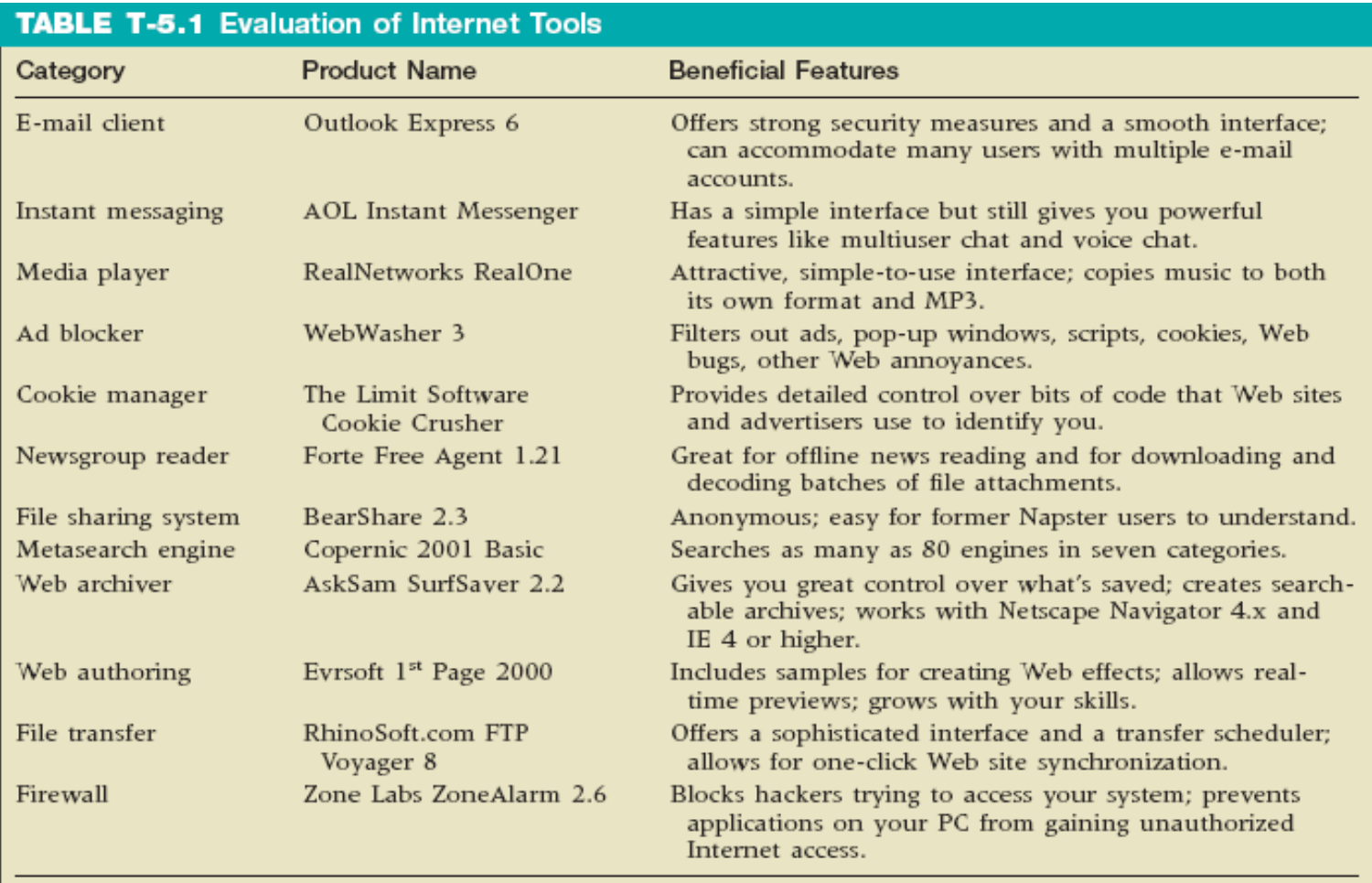

Source: Compiled from various files in the PCWorld.com site (accessed June-July 2003).

# Technology Guide 5

Copyright © 2004 John Wiley & Sons, Inc. All rights reserved. Reproduction or translation of this work beyond that permitted in Section 117 of the 1976 United States Copyright Act without the express written permission of the copyright owner is unlawful. Request for further information should be addressed to the Permissions Department, John Wiley & Sons, Inc. The purchaser may make backup copies for his/her own use only and not for distribution or resale. The Publisher assumes no responsibility for errors, omissions, or damages, caused by the use of these programs or from the use of the information contained herein.